## **SourceStatus Code**

The sourceStatus field was primarily for indicating plate processing information, but augmented to show original catalog if it did not come from a plate observation.

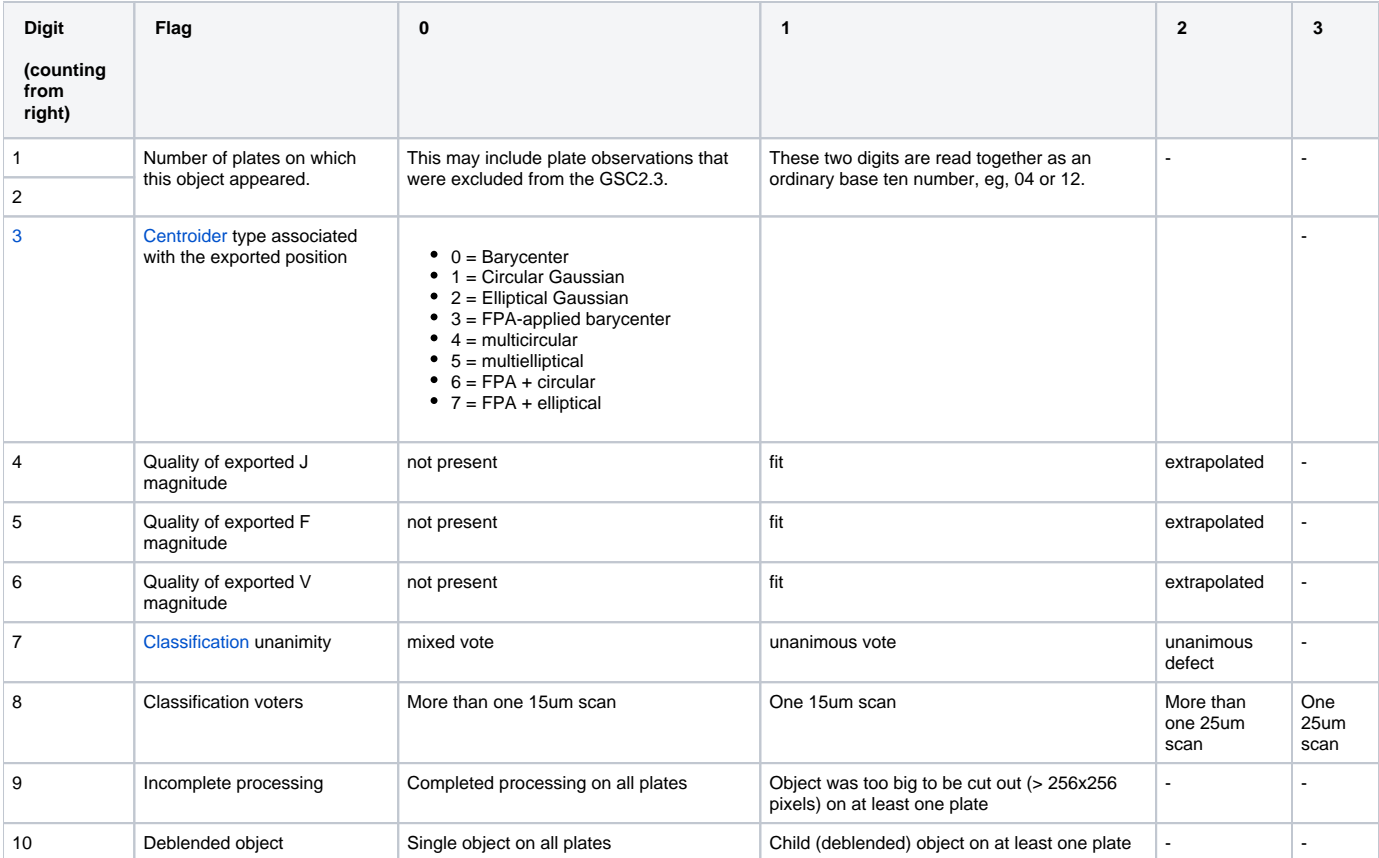

GSC 2.4.0 and earlier : 99999900 = TYCHO; 88888800 = Skycat; 77777700 = 2MASS

GSC 2.4.1 and later : Sources from Catalogs have source code x 100 as sourceStatus (e.g. sdss = 1700)